### Modellbau Neuheiten 2011 G 1230

### ... einfach GIGAntisch

I

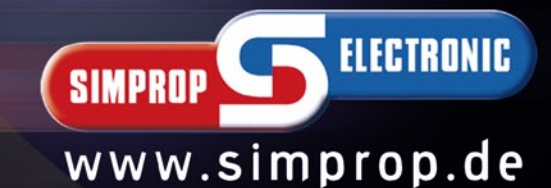

# **Empfänger für 2,4 GHz**<br>Spitzentechnologie auf die Sie sich verlassen können<br>Die 35 und 40/41 MHz Empfänger aus dem Hause Simprop electron<br>Weiterentwickelt und verbessert. Unser leistungsstarkes Entwicklundernen Fertigungs

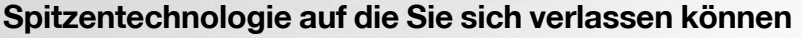

Die 35 und 40/41 MHz Empfänger aus dem Hause Simprop electronic sind zig tausendfach bewährt und wurden über Jahrzehnte stetig weiterentwickelt und verbessert. Unser leistungsstarkes Entwicklungsteam aus Technikern und Ingenieuren, gepaart mit unseren modernen Fertigungskapazitäten, ist die ideale Grundlage für die GigaScan Empfänger made by Simprop - made in Germany.

### **GigaScan 5 / 5 LX**

#### **Best.-Nr. 012 350 1 / 012 351 0 Best.-Nr. 012 360 9**

- *5 Kanal Miniatur 2,4 GHz Empfänger*
- *kompatibel mit Futaba 2,4 GHz Sendern\**
- *volle Reichweite*
- *LX = lange Antenne*

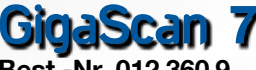

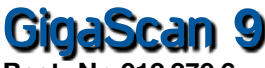

**inkl. GigaBus\*\***

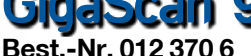

- *7 bzw. 9 Kanal 2,4 GHz Empfänger • kompatibel mit Futaba 2,4 GHz Sendern\**
- *volle Reichweite*
- - *automatische Erkennung von 3 (Car), 6-7 und 8-14 Kanal Sendern*
	- *höchste Übertragungssicherheit durch 2,4 GHz Frequenz-Hopping*
	- *Antennendiversity*
	- *programmierbar per PC-Interface USB (optional erhältlich)*
	- *=> Kanalzuordnung, Dual-Rate, Zykluszeit, Failsafe für alle Kanäle einstellbar etc.*
	- *updatefähig per PC-Interface USB (optional erhältlich)*
	- *Unterstützung von senderseitigem Failsafe*
	- *großer Betriebsspannungsbereich => z.B. direkter Betrieb an 2 Lipos (7,4V) möglich*
	- *2 Status LEDs zur Empfangs- und Akkuanzeige*
	- *sicherer Betrieb auch mit Analog-Servos durch 3,3V Impulsspannung und einstellbarer Zykluszeit*
	- *DAT-Ausgang als GigaBUS-Ausgang (kompatibel zu Futaba-Servobus) konfigurierbar\*\**
	- *alle Empfänger als Basisstation des GigaScan 9 Vario einsetzbar (siehe nächste Seite)\*\**

Der GigaScan 5, 5 LX, 7, 9 und 9 Vario sind programmierbare 2,4GHz Frequenzhopping Empfänger. Die Empfänger sind kompatibel zu den meisten Futaba 2,4GHz Sendern\*. Dabei spielt es keine Rolle, ob es sich um einen 3, 6-7 oder 8-14 Kanal Futaba 2,4GHz Sender handelt.

Durch das Frequenz-Hopping (bis zu 140 Frequenzwechsel pro Sekunde), die hohe Bandbreite und das integrierte Antennen-Diversity wird eine hohe Übertragungssicherheit erreicht. Ein einfacher Druck der Bindingtaste genügt, um die GigaScan Empfänger auf den entsprechenden Sender einzustellen, an diesen zu binden. Dabei wird die ID Nummer des Senders gespeichert, sodass die Empfänger nur die Daten dieses Senders auswerten. Während des Bindingprozesses werden die aktuellen Servopositionen als Failsafewerte gespeichert. Bei längerem Empfangsausfall werden die Failsafewerte geladen, sodass die Servos in die gespeicherten Positionen laufen.

Mit dem PC-Interface USB und der PC-GigaScan Software können verschiedene Funktionen wie Zykluszeit, Kanalzuordnung, Reverse, Wegbegrenzung oder Delayfunktion programmiert werden. Dadurch ergeben sich besonders vielfältige und flexible Einsatzmöglichkeiten. Weitere Infos siehe PC GigaScan Software auf Seite 150.

Neu ist die Möglichkeit den DAT-Ausgang der Empfänger als GigaBus-Ausgang zu konfigurieren\*\*. Hierdurch ergeben sich neue, sinnvolle Möglichkeiten zum Anschluss von Bus-tauglichen Servos und Decodern (siehe auch Seite 151).

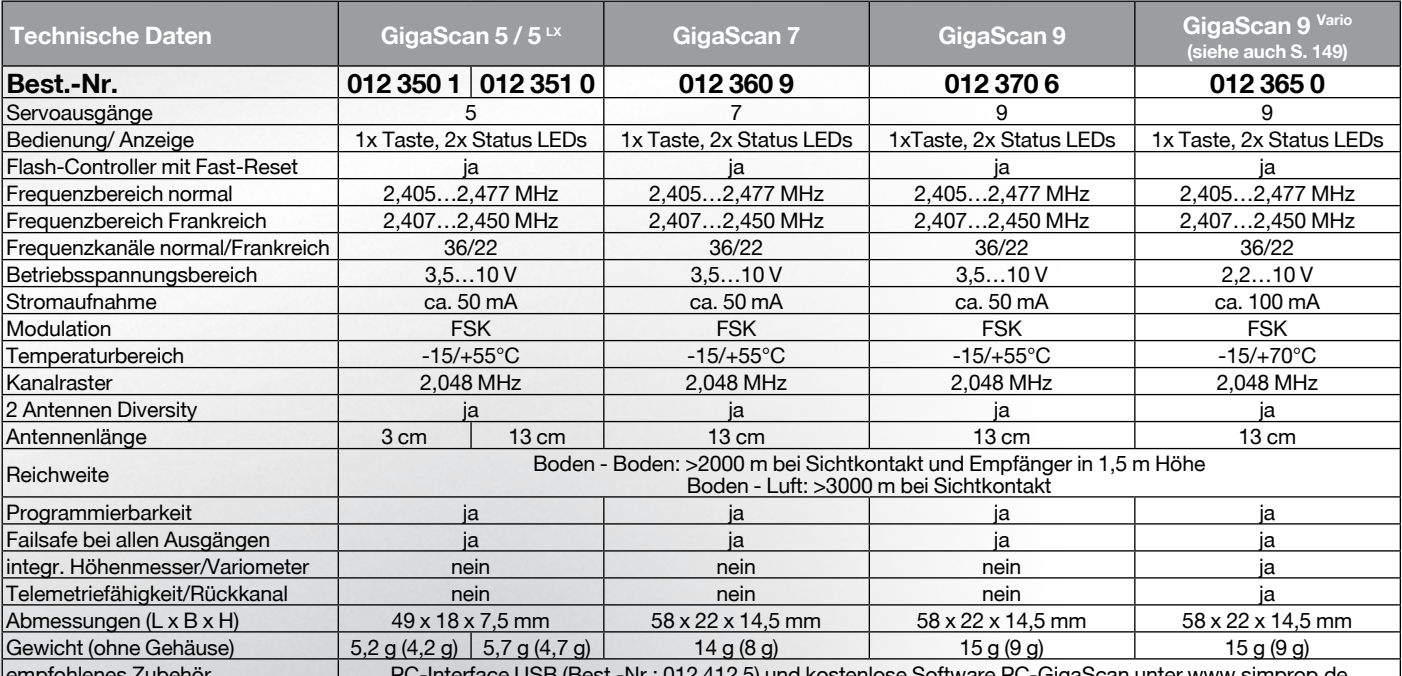

empfohlenes Zubehör PC-Interface USB (Best.-Nr.: 012 412 5) und kostenlose Software PC-GigaScan unter www.simprop.de \* ) getestet mit Megatech 3-Kanal 2.4 / FF6, FF7 2.4 / T8FG, T12, T14 2.4 / FF10 2.4 / FX20, FX30, FX40 2.4, weitere siehe www.simprop.de

\*\*) diese neuen Funktionen sind ab Firmware V2.x verfügba

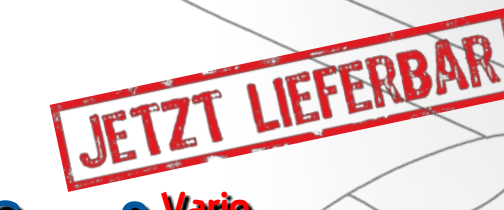

#### **GigaScan 9 Vario Best.-Nr. 012 365 0**

- *9 Kanal 2,4 GHz Empfänger mit integriertem Höhenmesser/Variometer*
- *kompatibel mit Futaba 2,4 GHz Sendern\**
- *Senden von z.B. Höhe, Temperatur, Empfängerspannung, etc. mit voller Reichweite*
- *Multiplex-Sensor-Bus (MSB) kompatibel*
- *GigaScan 5, 7 oder 9 Empfänger als Basisstation verwendbar*
	- *alle weiteren technischen Daten vergleichbar mit GigaScan 9*

Der GigaScan 9 Vario ist eine Weiterentwicklung der erfolgreichen GigaScan Empfänger, mit zusätzlichen Funktionen:

Der GigaScan 9 Vario verfügt über einen integrierten, hochgenauen Höhenmesser/Vario.

Der GigaScan 9 Vario kann von Sensoren ermittelte Daten senden. Er verfügt somit über die typischen Funktionen eines rückkanal-fähigen Empfängers bzw. Telemetriesystems. Es können verschiedene Informationen (siehe Tabelle) z.B. Steigen oder Sinken (Vario) oder die aktuelle Empfängerakkuspannung gesendet werden.

Der GigaScan 9 Vario ist kompatibel zum Multiplex-Sensor-Bus<br>(MSB). Alle Sensoren, die diesem Bus-Protokoll entsprechen, können angeschlossen werden, deren Messwerte wie Ströme oder Drehzahlen ebenfalls gesendet werden.

Um die Vario- und Telemetriefunktionalität nutzen zu können, benötigt man neben dem GigaScan 9 Vario einen zweiten GigaScan Empfänger mit Firmwarestand V2.x (nicht im Lieferumfang enthalten). Dieser arbeitet sozusagen als Basisstation zum Empfang der Vario-/Telemetriedaten.

Zur Signalisierung von Steigen/Sinken bzw. zur Anzeige der gesendeten Daten wird ein Ohrhörer (Best.-Nr. 012 387 0) und/oder das Simprop Info-Terminal (Best.-Nr. 011 969 5) oder die PC-GigaScan-Software zusammen mit dem PC-Interface USB (Best.-Nr. 012 412 5) benötigt (jeweils nicht im Lieferumfang enthalten).

Auf dem Ohrhörer wird das Steigen/Sinken des Modells durch unterschiedliche Töne signalisiert. Bei Verwendung des Simprop Info-Terminal besteht die Möglichkeit die Anzeige mit einem freien Senderkanal zu wechseln, so dass alle Daten abgelesen werden können. Mit dem PC-Interface USB und der PC-GigaScan Software V3.0 können alle Telemetriedaten auch auf einem PC/Laptop angezeigt werden. Die Software bietet auch eine Datenlogger-Funktion zur Aufzeichnung der Telemetriedaten.

Die Spannungsversorgung der Basisstation kann über die Trainer-Buchse der Fernsteuerung erfolgen (Kabel\*\* liegt bei). Über das beiliegende Ohrhöreranschlusskabel kann der Ohrhörer (Best.- Nr. 012 387 0), oder ein handelsüblicher Ohrhörer mit 3,5mm Klinkenstecker (z.B. vom MP3-Player) angeschlossen werden.

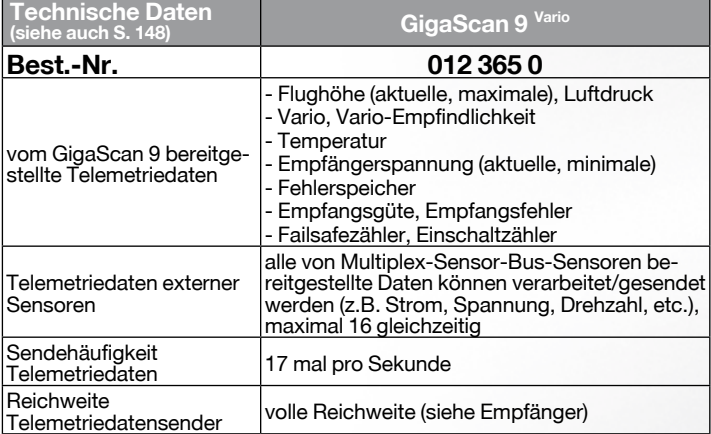

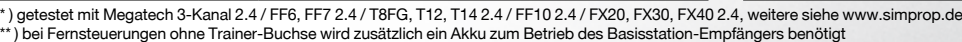

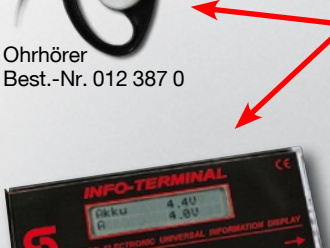

**integriertes Variometer**

Simprop Info-Terminal Best.-Nr. 011 969 5

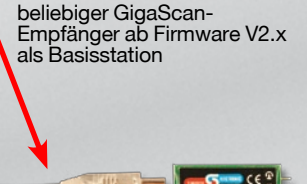

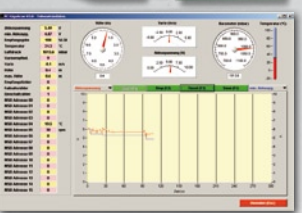

PC-Interface USB und GigaScan-Software V3.x

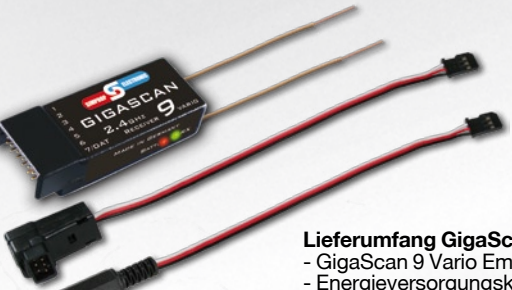

**Lieferumfang GigaScan 9 Vario:**

- GigaScan 9 Vario Empfänger
- Energieversorgungskabel\*\* für
- Basisstation-Empfänger
- Ohrhöreranschlusskabel

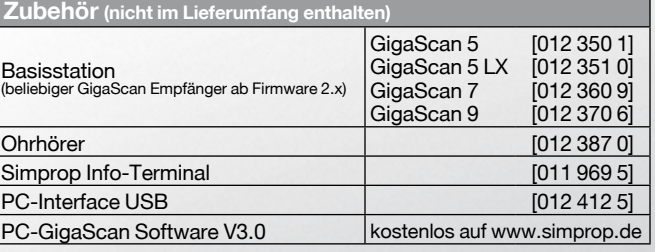

## **Elektronik** Elektroni

### **PC-GigaScan Software V3.1**

#### **Universal-Software zur Programmierung von Simprop GigaScan Empfängern**

ONL

Mit dieser unter www.simprop.de frei erhältlichen Software können die Simprop GigaScan Empfänger und der GigaBus Decoder 5 programmiert und ihre Firmware upgedated werden. Dazu benötigt man das **PC-Interface USB** (Best.-Nr. 012 412 5). Dieses wird einfach mit dem beiligenden Adapterkabel an den DAT Stecker des GigaScan Empfängers oder GigaBus Decoders angeschlossen. Nach dem Verbinden mit der Software und dem Auslesen können in der übersichtlichen Tabelle die verschiedenen Einstellungen einfach vorgenommen werden. **kostenloser**

Folgende Einstellungen können programmiert werden:

- *Kanalzuordnung: Senderkanal zu Empfängerausgang dadurch Multi-Empfänger-Betrieb möglich*
- Servofunktionen wie Reverse, Dual-Rate, Subtrimm, Delay,
- *Zykluszeit einstellbar => problemloser Betrieb von Analog- und Digitalservos*
- *Empfängermode: Failsafe, Hold oder Basisstation*
- *DAT Ausgang konfigurieren*
	- *Servoimpuls*
	- *Ohrhöreranschluss*
	- *Daten Terminal (Info-Terminal)*
	- *Serielle PWM (Impulskette)*
- *GigaBus (kompatibel mit Futaba Servobus)*
- *verschiedene Werte/Parameter ablesbar - Empfängertyp/Firmwareversion*
	- *Sender ID/Mode*
	- *Einschaltzähler*
	- *Akkuspannung*
	- *Empfangsgüte*
- *...*

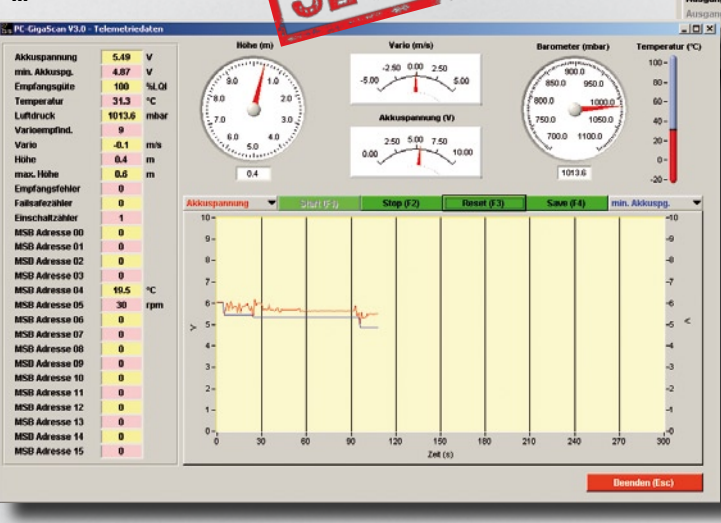

**Download www.simprop.de**  $-101 \times$ GigaScan 9 Vario 09310184 **Firmwa**<br>V 2.00  $5.04$ Hold/Se  $\equiv \frac{d\phi}{d\phi}$ **DAT-Ausgang Elein** Daten Terminal Seriete PWM Giose rdnung<br>8 9 10 11 12 D1 D2 E  $=$   $\frac{40}{10}$ **THE PLANT** <mark>ខ្លួន ខ្លួន ខ្លួន ខ្លួ</mark><br>ខ្លួន ខ្លួន <mark>ខ្លួន</mark> ខ្លួ  $\frac{1}{2}$  2200  $\frac{1}{2200}$ ╩ Ħ **Page** Ъ a sa sa sa sa sa sa sa co sa sa sa sa <u>is a statistici statistici s</u>

> *Vario/Telemetrie Einstellungen\* (o. Abb.): • Anzahl, Reihenfolge und Bezeichnung der Telemetriedaten*

- *für Anzeige auf einem Datenterminal*
- *Multiplex-Sensor-Bus ein/aus*
- *Senderkanal Displayumschaltung*
- *Senderkanal Varioempfindlichkeit*
- *Festeinstellung der Varioempfindlichkeit*

*Telemetriedaten-Oberfläche\*:*

- *numerische oder grafische Anzeige aller Telemetriedaten*
- *Anzeige von 2 frei wählbaren Telemetriedaten als Graph (Kurve) über die Zeit*
- *Speichern von Telemetriedaten in Datei (Datenlogger)*

*\*) nur bei Verwendung eines GigaScan 9 Vario*

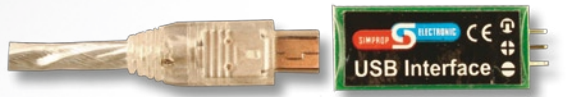

**PC-Interface USB** (Best.-Nr. 012 412 5) zur Programmierung der GigaScan-Empfänger

### **GigaScan Simulator**

# **kabelloser Betrieb von Flugsimulatoren mit Futaba 2,4GHz Sendern\***<br>Best.-Nr. 012 355 2<br>• *tür Simulatoren, bei denen man den eigenen Sender anschließen kann\*\**<br>• *kein lästiges Kabel mehr zwischen Simulator-Controlless*

#### **Best.-Nr. 012 355 2**

- *für Simulatoren, bei denen man den eigenen Sender anschließen kann\*\**
- *kein lästiges Kabel mehr zwischen Simulator-Controller und PC*
- *kompatibel mit Futaba 2,4 GHz Sendern\**
- *schneller unkomplizierter Anschluss*
- *enthält vollwertigen GigaScan 5 Empfänger zur Steuerung eines Modells*

Das GigaScan Simulator Set ist ideal für Einsteiger und Profis, die direkt mit dem eigenen Futaba 2,4GHz Sender\* am Simulator (RealFlight und aerofly)\*\* üben möchten, ohne störendes Kabel am Sender.

Dazu wird der im Set enthaltene Empfänger über eines der beiliegenden Adapterkabel mit dem Simulator verbunden (z.B. über die rückseitige schiedener aerofly-Flugsimulatoren\*\*). Nach dem Einlernen des Senders in den Empfänger ("Binding"), kann das kabellose Simulator-Vergnügen starten.

Übrigens: Der beiliegende GigaScan 5 ist ein vollwertiger Empfänger und kann nach absolviertem Training am Simulator auch zur Steuerung eines Modells verwendet werden. Die technischen Daten des GigaScan 5 ent- nehmen Sie bitte der Tabelle auf Seite 148.

\* ) getestet mit Megatech 3-Kanal 2.4 / FF6, FF7 2.4 / T8FG, T12, T14 2.4 / FF10 2.4 / FX20, FX30, FX40 2.4, weitere siehe www.simprop.de \*\*) getestet für RealFlight G3, G3.5, G4, G4.5, G5, G5.5; aerofly Professional Deluxe

**Setinhalt:** GigaScan 5 Empfänger, je ein Datenkabel für RealFlightund aerofly-Simulatoren

### **GigaScan Lehrer-Schüler**

#### **Lehrer-Schüler-Betrieb ohne Kabel**

#### **Best.-Nr. 012 368 4**

- *kompatibel mit Futaba 2,4 GHz Sendern\**
- *kein lästiges Kabel mehr zwischen Lehrer und Schüler*
- *schneller und unkomplizierter Anschluss*
- *vollwertiger GigaScan 7 Empfänger enthalten*

Mit diesem Set ist kabelloser Lehrer-Schüler Betrieb ohne lästiges Verbindungskabel möglich. Die Steuerbefehle des Schülers werden kabellos an den Lehrersender, an dem dazu der GigaScan 7 angeschlossen ist, und von dort weiter zum Modell übertragen.

Der GigaScan 7 Empfänger wird am Lehrersender befestigt und über das beiliegende C-Kabel mit der Trainer-Buchse des Lehrersenders verbunden. Über diese Verbindung erfolgt die Spannungsversorgung des Empfängers. Der Schülersender wird an den GigaScan 7 Empfänger "gebunden".

Übrigens: Der beiliegende GigaScan 7 ist ein vollwertiger Empfänger und kann nach absolviertem Training zur Steuerung eines Modells eingesetzt werden. Die technischen Daten des GigaScan 7 entnehmen Sie bitte der Tabelle auf Seite 148.

\* ) getestet mit Megatech 3-Kanal 2.4 / FF6, FF7 2.4 / T8FG, T12, T14 2.4 / FF10 2.4 / FX20, FX30, FX40 2.4, weitere siehe www.simprop.de

### **GigaBus Decoder 5**

**Servobus-Decoder/Kanalerweiterung mit 5 Servoausgängen Best.-Nr. 012 388 9**

- *kompatibel zu allen GigaScan Empfängern ab Firmware 2.x*
- *kompatibel zum Futaba-Servobus*
- *Kanalzuordnung programmierbar über Setuptaste*
- *weitere Programmierung mit PC-GigaScan Software*
- *=> Kanalzuordnung, Dual-Rate, Zykluszeit, Failsafe für alle Kanäle einstellbar etc.*

Mit dem GigaBus Decoder 5 können bis zu fünf Servos an den GigaBus-Stecker der GigaScan Empfänger (ab Firmware 2.x) angeschlossen werden. Dadurch lässt sich die Kanalzahl eines GigaScan 5 beispielsweise auf 9 erhöhen, ein GigaScan 9 kann auf 13 Kanäle erweitert werden.

Der GigaBus Decoder 5 ermöglicht auch eine deutlich einfachere Verkabelung im Modell. Alle Flächenservos können beispielsweise an den GigaBus Decoder 5 angeschlossen werden, sodass ein einziges dreiadriges Kabel zum Anschluss ausreicht.

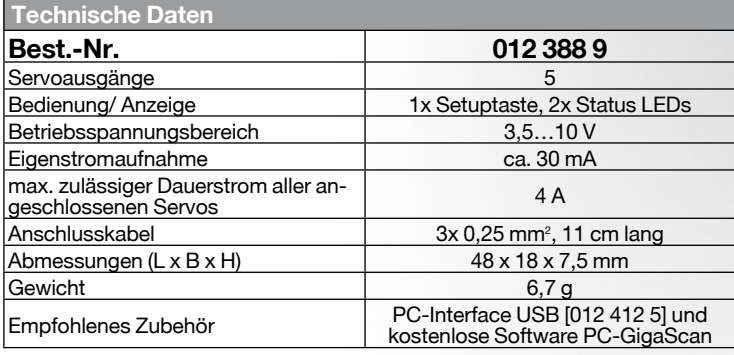

### **Antennenverlängerung**

#### *passend für viele 2,4GHz Empfänger von Simprop, Futaba, etc.*

#### **Best.-Nr. 012 389 7**

- *2,4 GHz Empfängerantennen mit 400mm Gesamtlänge*
- *besonders geeignet für Modelle mit Kohlefaserrumpf und -haube*

Insbesondere bei Modellen mit Kohlefaserrumpf oder -haube ist es empfehlens- wert die Antennen eines 2,4GHz Empfängers aus dem Modell herauszuführen. Ist dies aufgrund begrenzter Länge oder ungünstiger Einbauposition nicht möglich, kann dieses Nachrüstset Abhilfe schaffen. Der geübte Anwender kann die Antennen selbst austauschen.

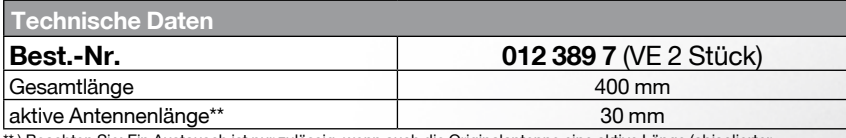

istausch ist nur zulässig, wenn auch die Originalantenne eine aktive Länge (abisolierter \*\*) Beachten Sie: Ein Austausch<br>Teil der Antenne) von 30 mm hat.

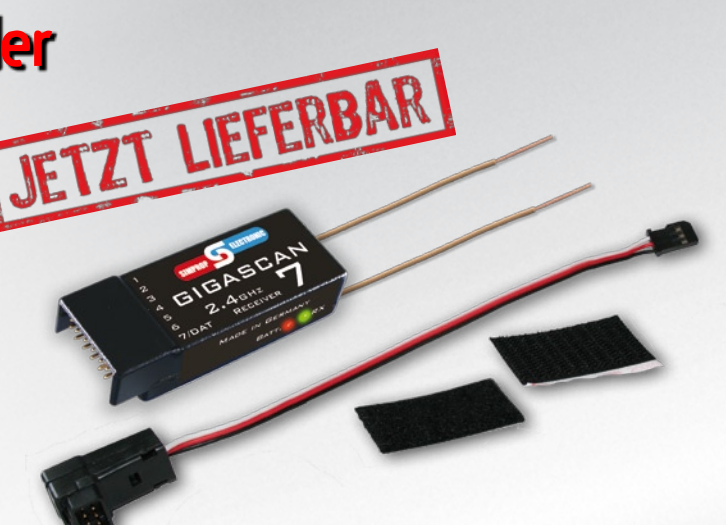

**Setinhalt:** GigaScan 7 Empfänger, Befestigungsmaterial, C-Kabel

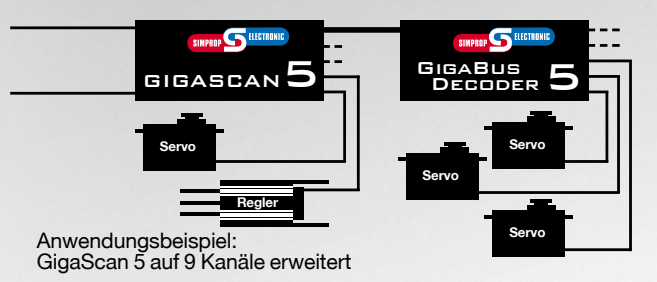

LIEFER

Verwenden Sie nur das nachfolgend empfohlene Verlängerungskabel mit besonders dickem Kabelquerschnitt: Verlängerungskabel 75 cm: Best.-Nr. 010 164 8

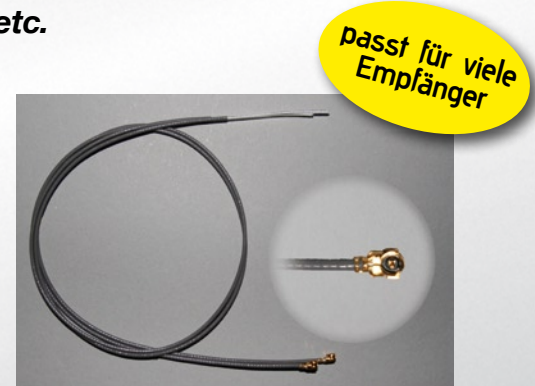

### **Zubehör für Nachtflug**

 **...für die perfekte Show...**

#### **LED-Streifen in verschiedenen Farben**

- *• Betrieb direkt an 3s LiPo*
- *• 60 LEDs pro Meter*
- *• einfach teilbar nach je 3 LEDs/5cm*
- *• selbstklebend für einfache Montage*
- *• leicht formbar ideal bei gebogenen Flächen*
- *• ideal für Helis, Flächenmodelle, Autos, Schiffe ...*

Flüge in der Dämmerung? Oder bei völliger Dunkelheit? Kein Problem mit der richtigen Beleuchtung des Modells! Mit den hier vorgestellten LED-Streifen setzen Sie Ihr Modell farbenfroh in Szene. Die hell leuchtenden LED-Streifen sind selbstklebend ausgeführt und dank der Flexibilität auch auf gewölbten Oberflächen schnell und einfach zu befestigen. Die LED-Streifen können nach je 3 LEDs (alle 5cm) an den Markierungen gekürzt werden, oder die integrierten Lötpunkte ermöglichen das Aneinanderreihen von mehreren Streifen (bis zu 4m Länge). Auch ein farbliches Mischen ist möglich (z.B. im Wechsel je 3 rote und 3 grüne LEDs). Die Spannungsversorgung kann beispielsweise direkt aus einem 3s LiPo-Antriebsakku erfolgen.

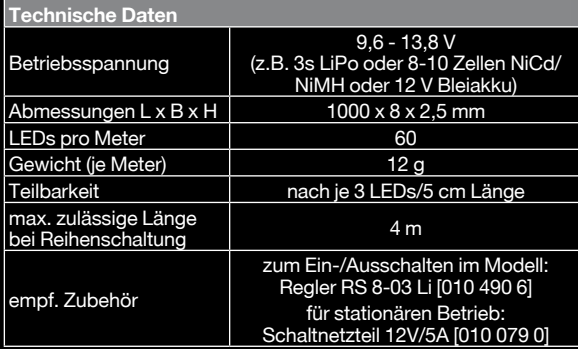

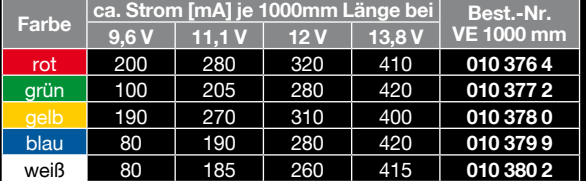

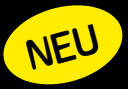

Die LED-Streifen sind nach jeweils 3 LEDs (alle 5 cm) an den Markierungen teilbar. Integrierte Lötpunkte machen die Verlängerung einfach.

### **Light-Pipes in verschiedenen Farben**

- *• Betrieb direkt am Empfänger/BEC*
- *• 1000 mm leuchtende Länge*
- *• beliebig kürzbar durch einfaches Abschneiden*
- *• sehr flexibel und biegsam*
- *• ideal für Helis, Flächenmodelle, Autos, Schiffe ...*

Light-Pipes sind durch LEDs zum Leuchten gebrachte Lichtleiter. Durch ihre Flexibilität können die Konturen von Rümpfen, Tragflächen, oder Fahrerhäusern effektvoll nachgezeichnet werden. Die Light-Pipes können durch Abschneiden mit einem scharfen Messer beliebig gekürzt werden. Durch die Betriebsspsnnung zwischen 4,5 und 5,5 Volt kann der Betrieb direkt am Empfängerakku oder BEC erfolgen.

**NEU**

In Kombination mit den LED-Streifen lässt sich Ihr Modell zum beeindruckenden Nachtflieger ausbauen.

> grün **010 372 1** gelb **010 373 0** blau **010 374 8**

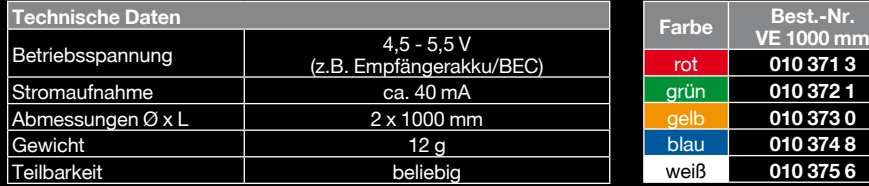

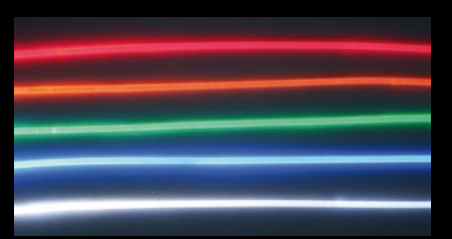

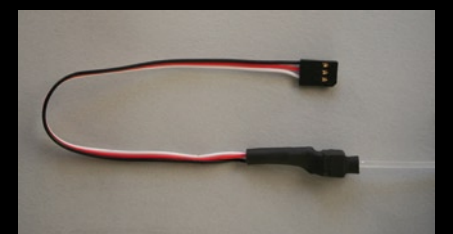

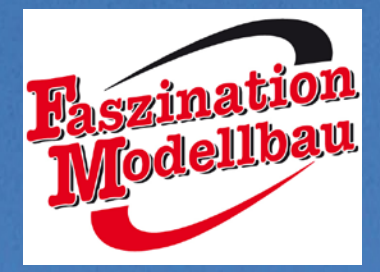

### **Simprop live!**

**auf der Faszination Modellbau in Friedrichshafen**

- *spannende Produkte hautnah erleben*
- *wir erklären und erläutern gerne unsere Produkte*
- *wir nehmen uns Zeit für Ihre Fragen*

**Besuchen Sie uns vom 04.11. - 06.11.2011 auf der Faszination Modellbau Friedrichshafen in Halle A3 am Stand 3310.**

**Wir freuen uns auf Ihren Besuch!**

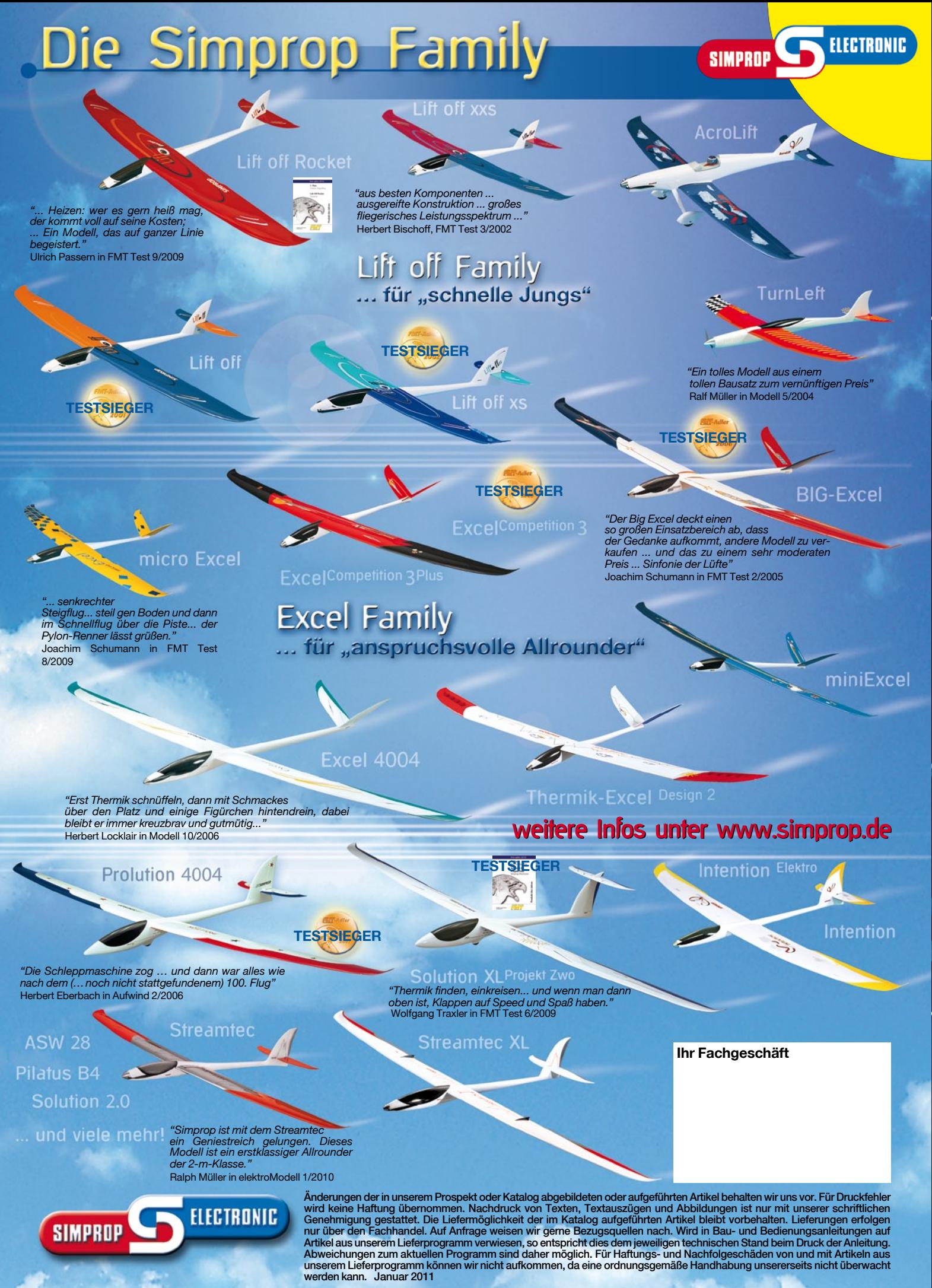

**Simprop electronic • Walter Claas GmbH & Co.KG • Ostheide 5 • D-33428 Harsewinkel • Telefon (05247) 604-10 Telefax (05247) 604-15 • www.simprop.de**